## AGG0012 – Problemas Integrados em Ciências da Terra II

Diferenciação numérica Victor Sacek

```
In []: x = np.arange(0., 100., 10.)
```
In  $[]: print(x)$ [ 0. 10. 20. 30. 40. 50. 60. 70. 80. 90.] In []: x[0] Out[]: 0.0 In []: x[5] Out[]: 50.0 In []: x[9] Out[]: 90.0 In []: x[10]

--------------------------------------------------------------------------- IndexError Traceback (most recent call last) <ipython-input-32-7644c71c757c> in <module>()  $---> 1 \times [10]$ 

IndexError: index 10 is out of bounds for axis 0 with size 10

In  $[]: x = np.arange(0., 100., 10.)$ 

In  $[]: print(x)$ [ 0. 10. 20. 30. 40. 50. 60. 70. 80. 90.] In []: x[0] Out[]: 0.0 In []: x[5] Out[]: 50.0 In []: x[9] Out[]: 90.0 In []: x[10] --------------------------------------------------------------------------- IndexError Traceback (most recent call last) <ipython-input-32-7644c71c757c> in <module>()  $---> 1 \times [10]$ primeiro valor do vetor x sexto valor do vetor x décimo valor do vetor x não existe o décimo primeiro valor!!!!

IndexError: index 10 is out of bounds for axis 0 with size 10

In []: np.size(x) Out[]: 10 In  $[]: x[-1]$ Out[]: 90.0 In  $[]: x[-2]$ Out[]: 80.0 In  $[]: x[-3]$ Out[]: 70.0

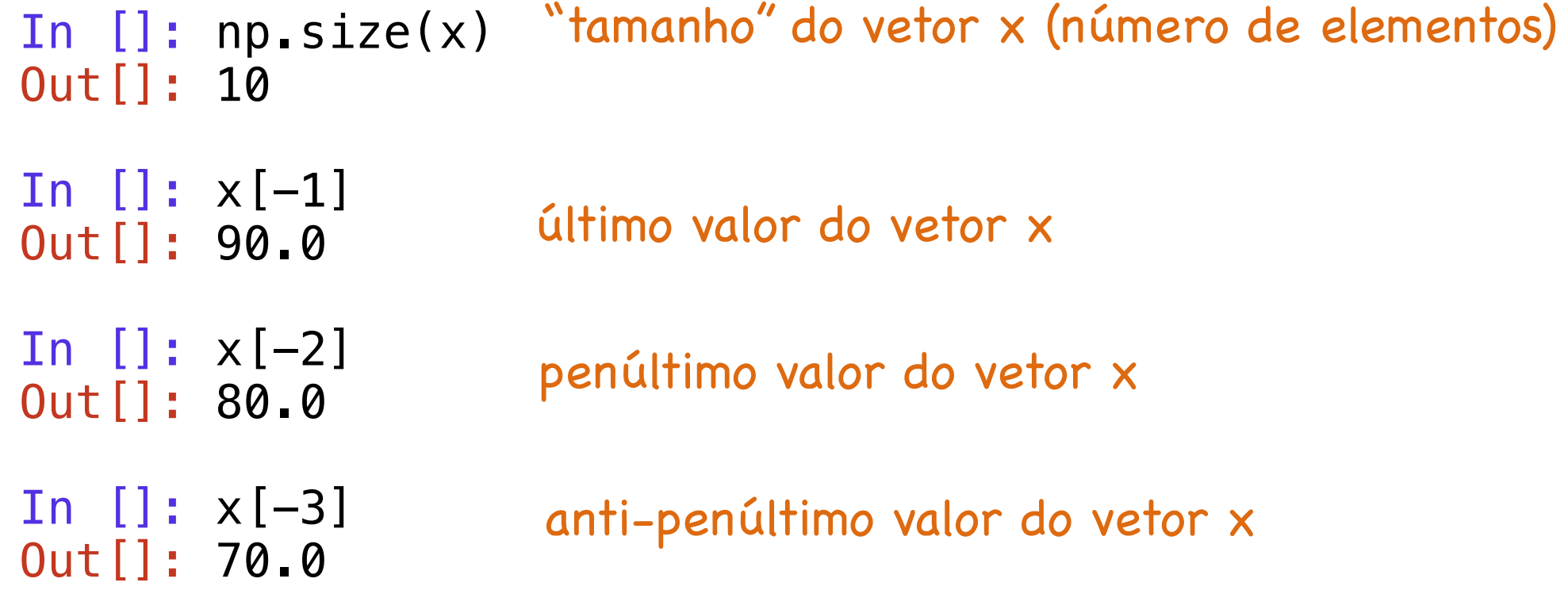

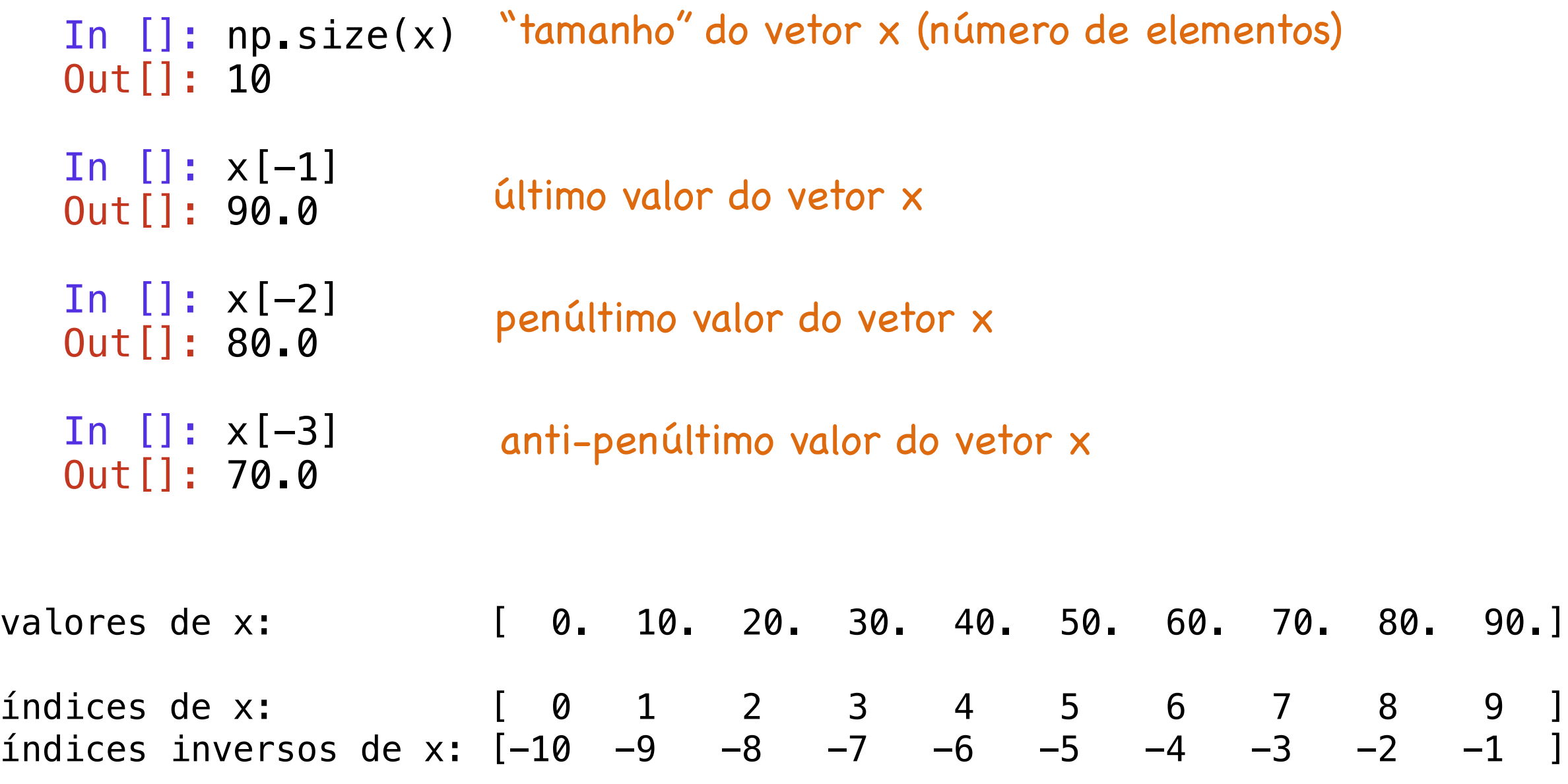

In []: print(x[0:3]) todos os elementos do vetor x com índices de 0 até < 3  $\begin{bmatrix} 0 & 10 & 20 \end{bmatrix}$ In  $[]: print(x[0:7])$ [ 0. 10. 20. 30. 40. 50. 60.] In []: print(x[0:7:2])  $[ 0. 20. 40. 60.]$ In []: print(x[0:7:3])  $[ 0. 30. 60.]$ In []: print(x[2:7:3]) [ 20. 50.] todos os elementos do vetor x com índices de 0 até < 7 elementos do vetor x com índices de 0 até < 7, "pulando" de 2 em 2. elementos do vetor x com índices de 0 até < 7, "pulando" de 3 em 3. elementos do vetor x com índices de 2 até < 7, "pulando" de 3 em 3.

In []: print(x[5:]) elementos do vetor x com índices de 5 até o final [ 50. 60. 70. 80. 90.] In []: print(x[:5]) [ 0. 10. 20. 30. 40.] In []: print(x[5::2]) [ 50. 70. 90.] In []: print(x[:5:2])  $[ 0. 20. 40.]$ elementos do vetor x com índices do início até < 5 elementos do vetor x com índices de 5 até o final "pulando" de 2 em 2 elementos do vetor x com índices do início até < 5 "pulando" de 2 em 2

## Número de medalhas olímpicas brasileiras

In []: a = np.array( $[1, 3, 1, 2, 1, 3, 2, 2, 4, 8, 6, 3, 15, 12, 10, 15, 17]$ )

In  $[]:$  ano = np.arange(1948,2016,4)

In []: print(ano) [1948 1952 1956 1960 1964 1968 1972 1976 1980 1984 1988 1992 1996 2000 2004 2008 2012]

1940

1950

1960

1970

1980

1990

2000

2010

2020

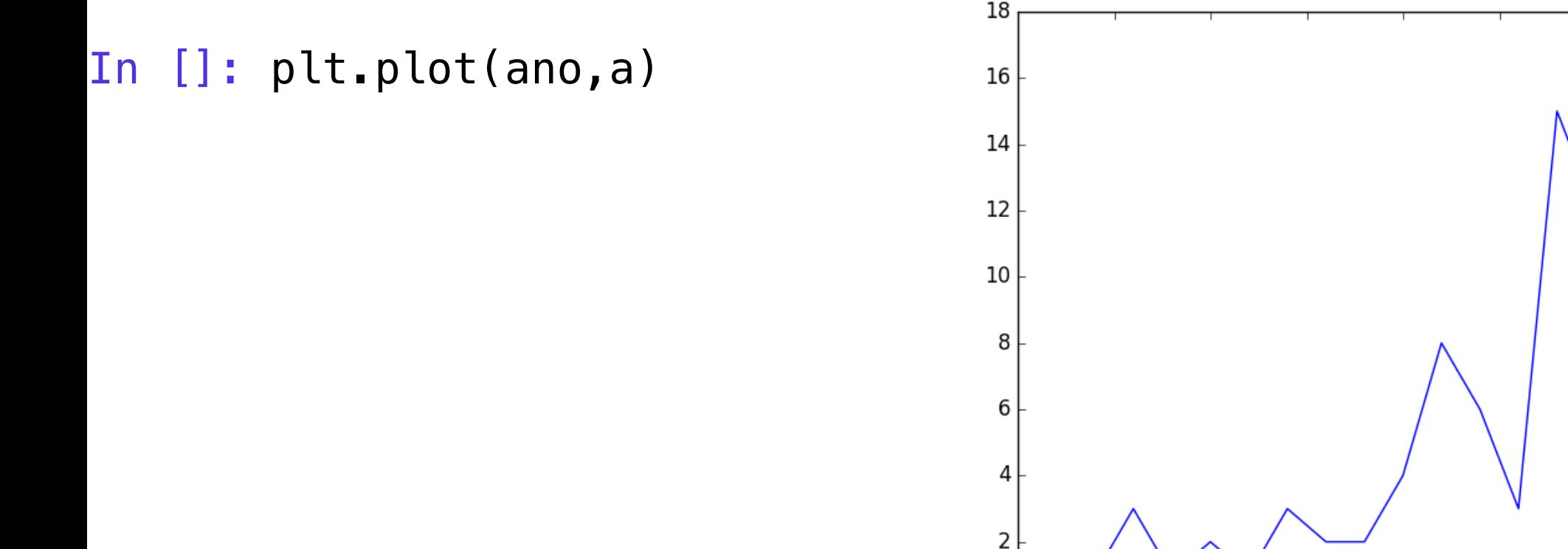

Variação do nº de medalhas em olimpíadas consecutivas

In []: print(a)<br>[ 1 3 1 2 1 3 2 2 4 8 6 3 15 12 10 15 17]

Variação do no de medalhas em olimpíadas consecutivas

In []: print(a) [ 1 3 1 2 1 3 2 2 4 8 6 3 15 12 10 15 17] In []: print(a[1:]) [ 3 1 2 1 3 2 2 4 8 6 3 15 12 10 15 17]

## Variação do no de medalhas em olimpíadas consecutivas

```
In []: print(a)
[ 1 3 1 2 1 3 2 2 4 8 6 3 15 12 10 15 17]
In []: print(a[1:])
[ 3 1 2 1 3 2 2 4 8 6 3 15 12 10 15 17]
In []: print(a[-1])[ 1 3 1 2 1 3 2 2 4 8 6 3 15 12 10 15]
```
## Variação do no de medalhas em olimpíadas consecutivas

```
In []: print(a)
[ 1 3 1 2 1 3 2 2 4 8 6 3 15 12 10 15 17]
In []: print(a[1:])
[ 3 1 2 1 3 2 2 4 8 6 3 15 12 10 15 17]
In []: print(a[-1])[ 1 3 1 2 1 3 2 2 4 8 6 3 15 12 10 15]
In [89]: print(a[1:]-a[:-1])
[ 2 -2 1 -1 2 -1 0 2 4 -2 -3 12 -3 -2 5 2 ]
```
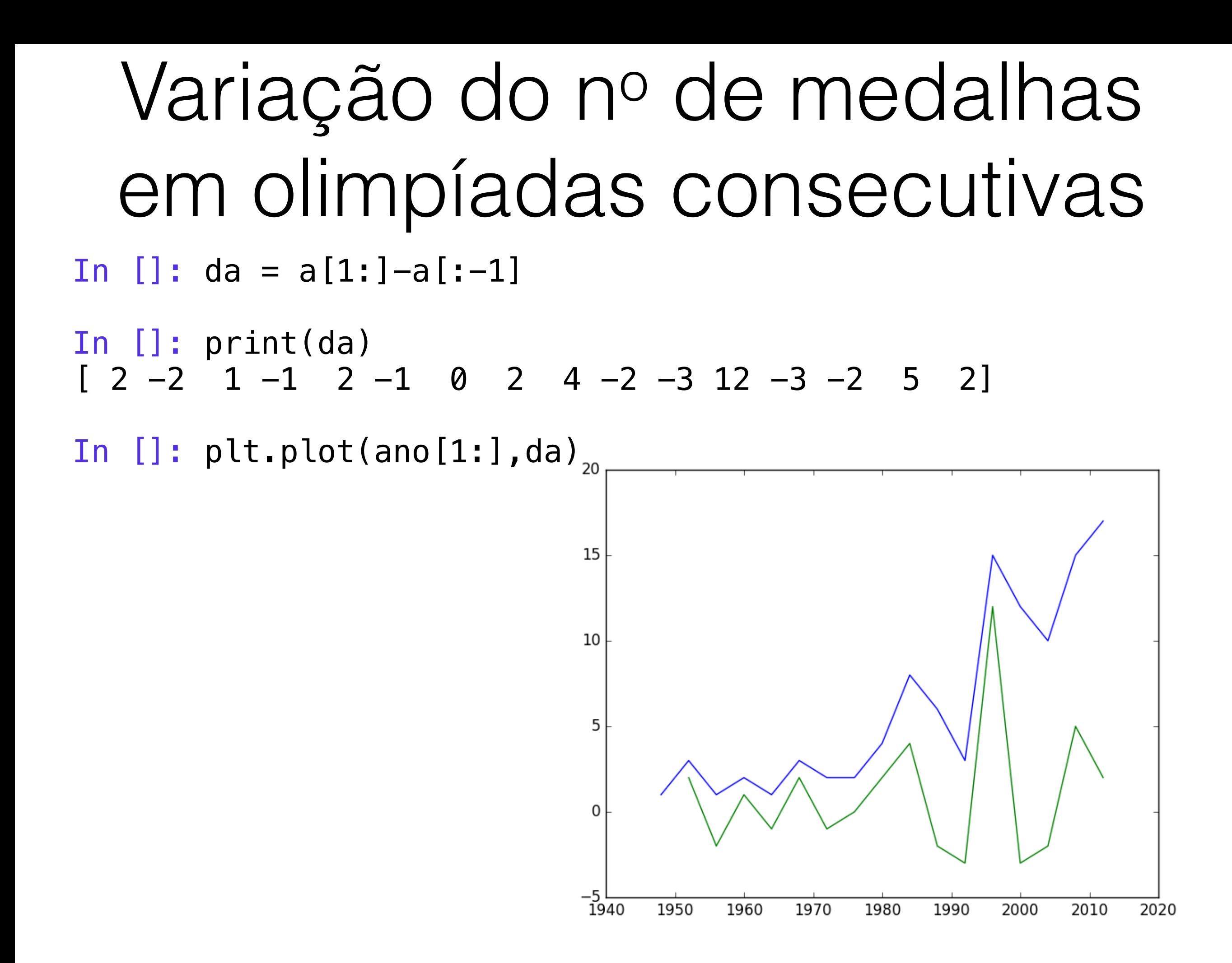

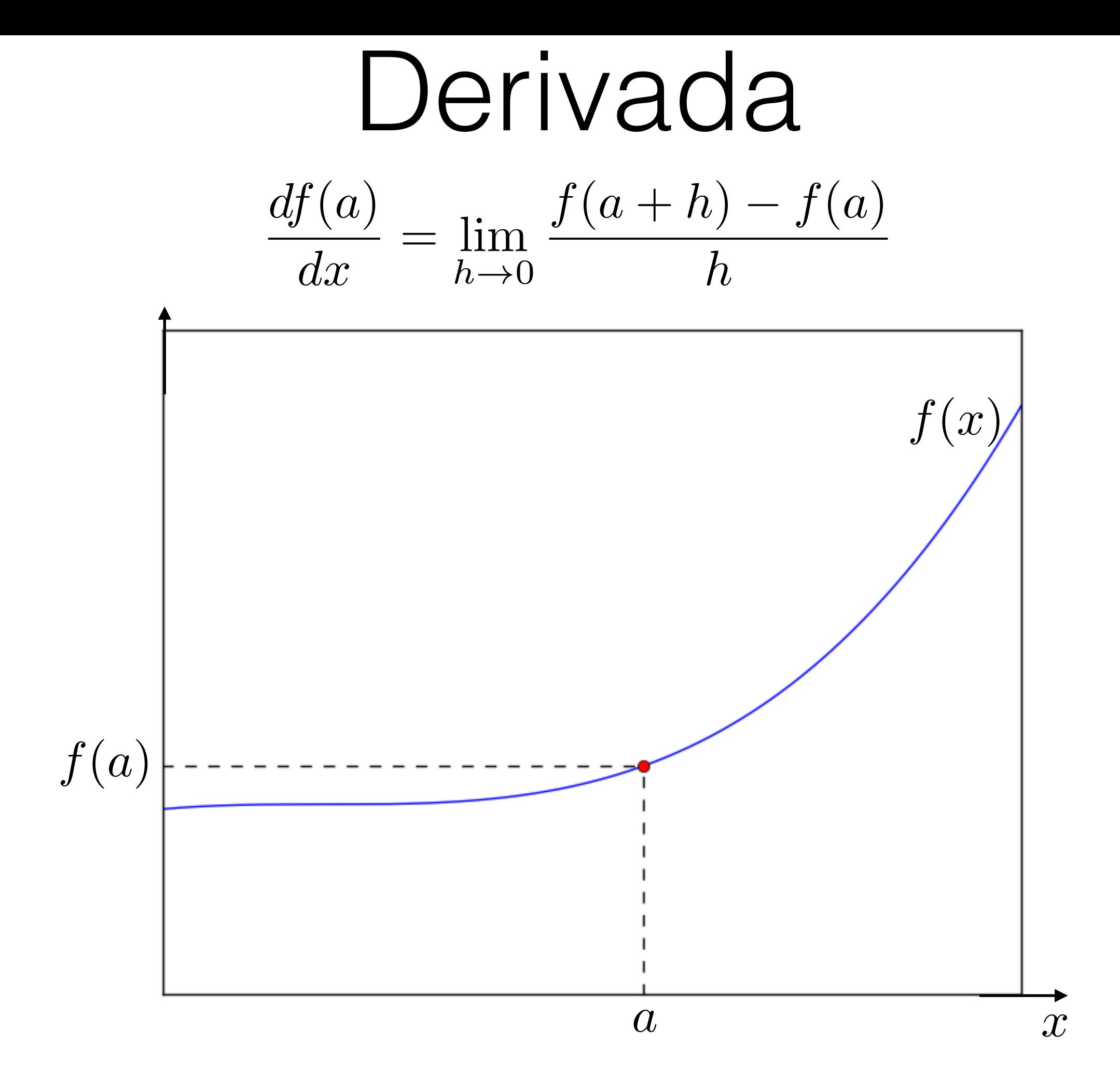

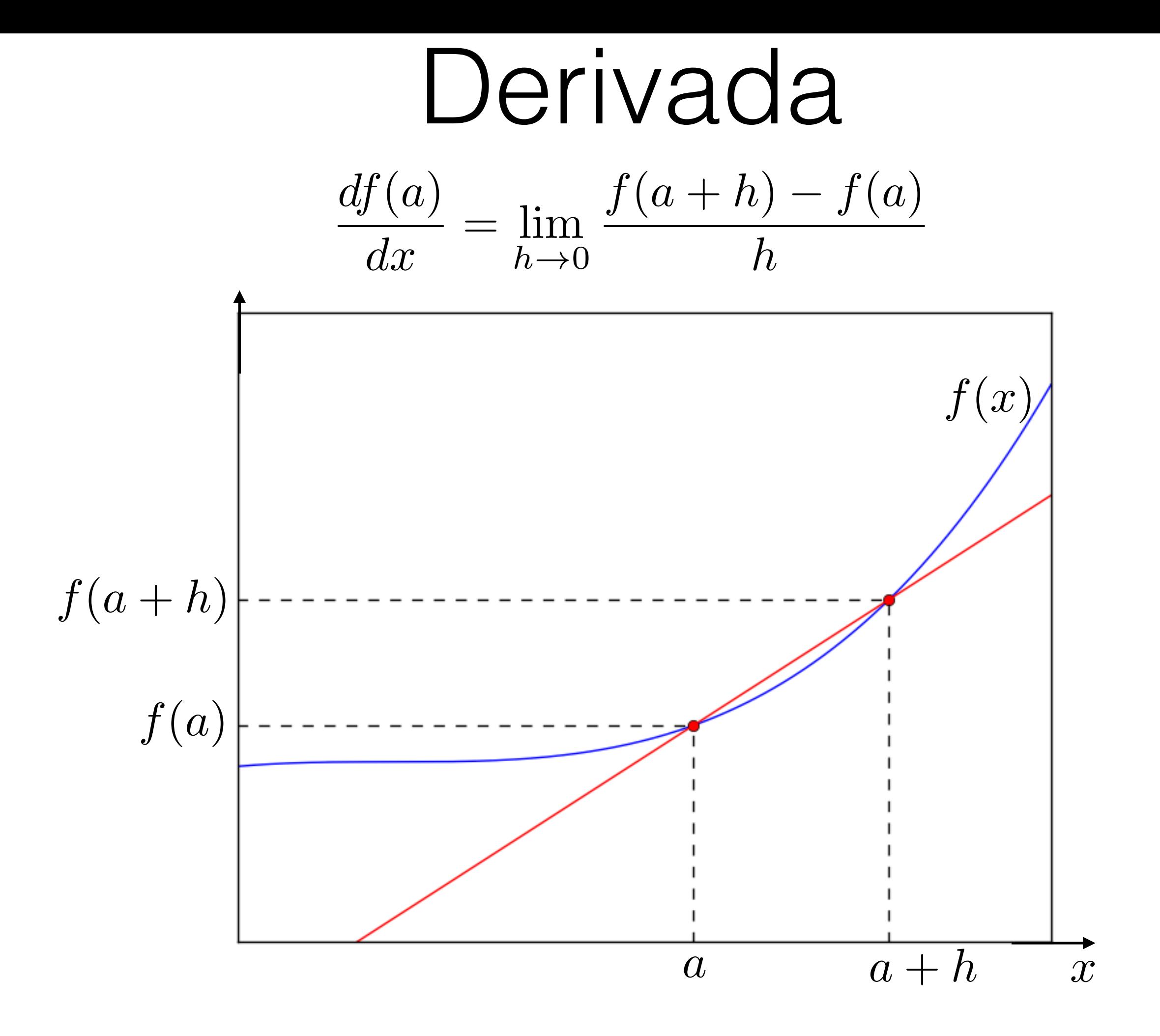

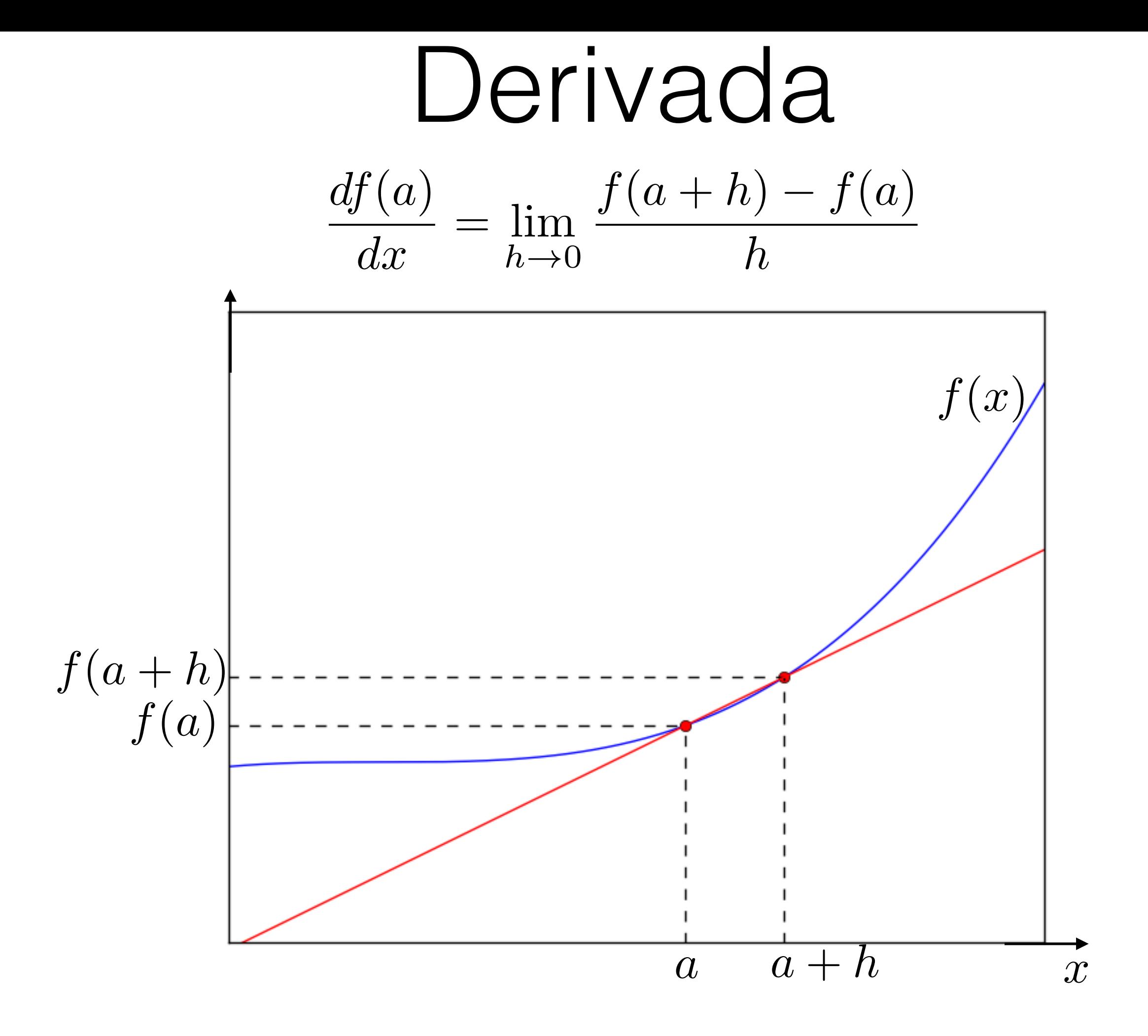

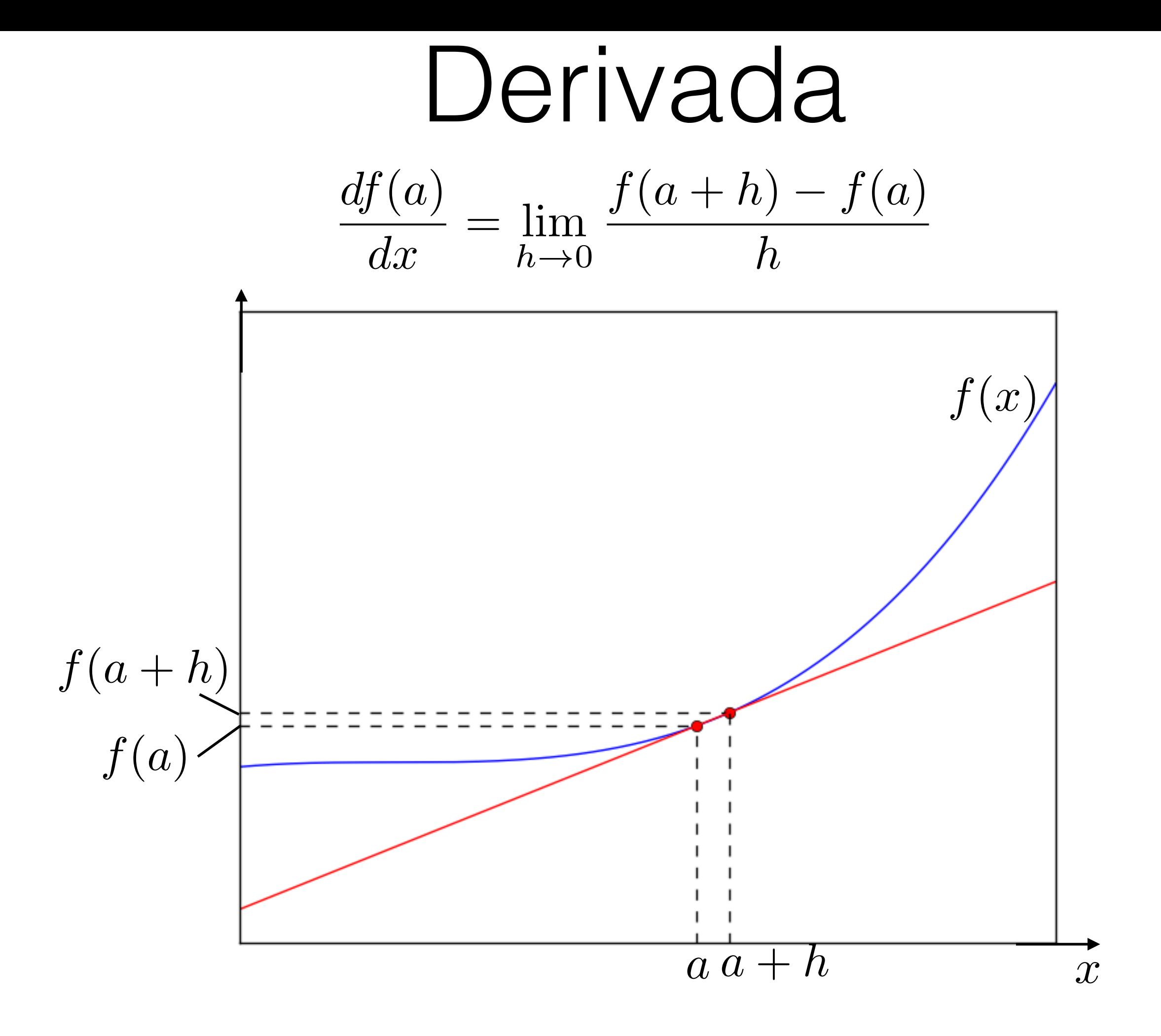

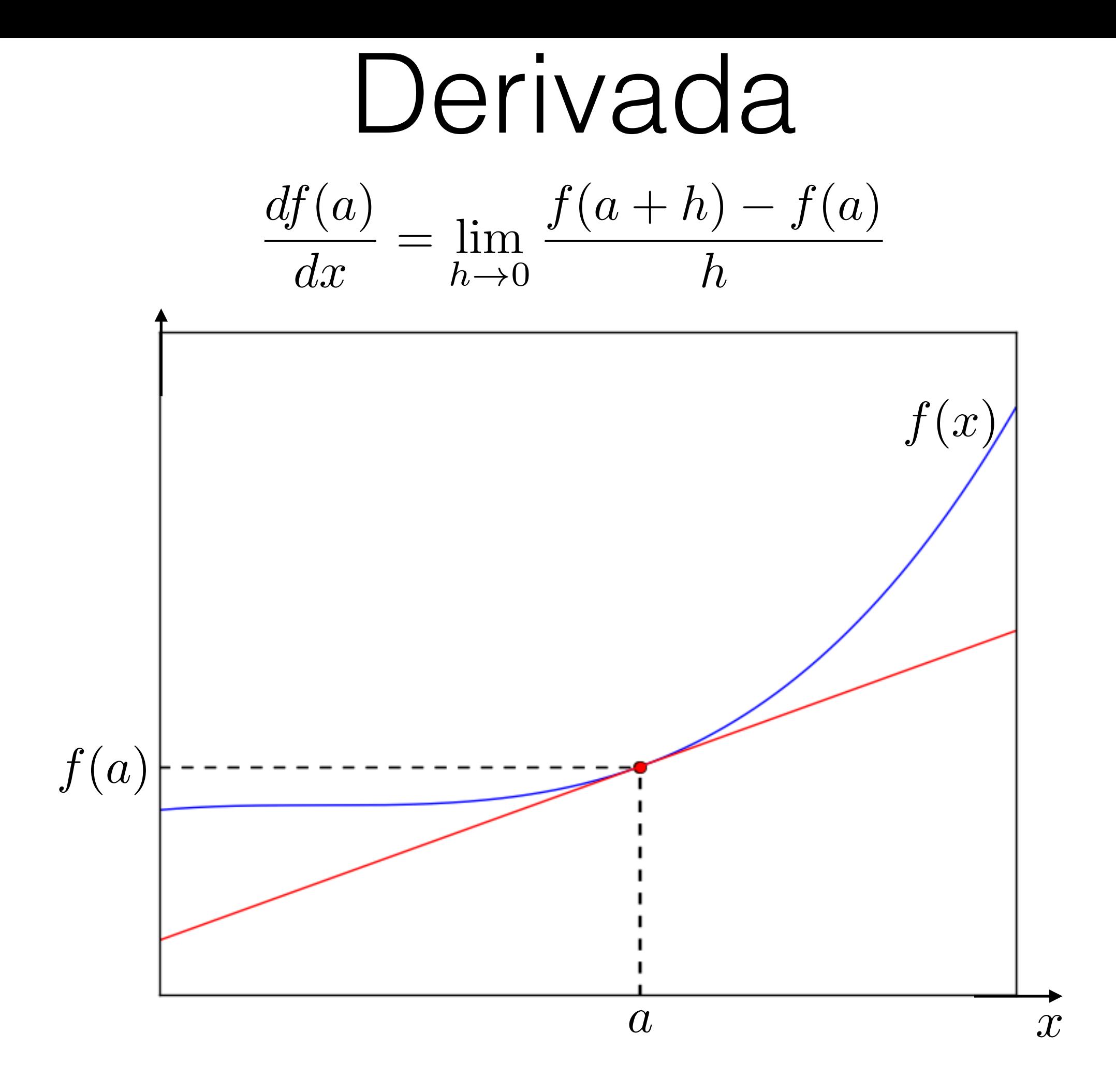

## Mas e se não conhecermos um expressão para  $f(x)$ ?

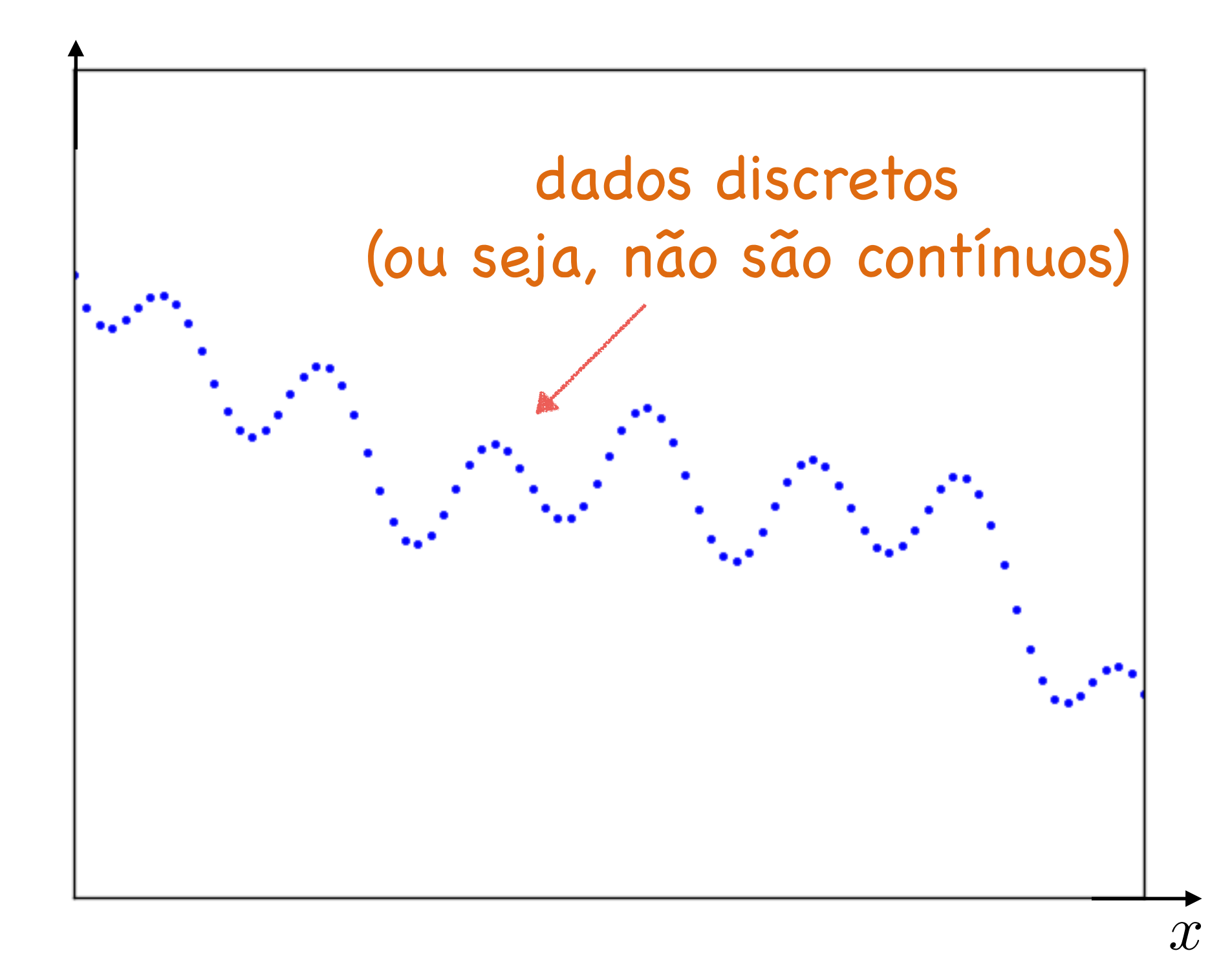

## Derivação numérica

$$
\frac{df(a)}{dx} = \lim_{h \to 0} \frac{f(a+h) - f(a)}{h}
$$

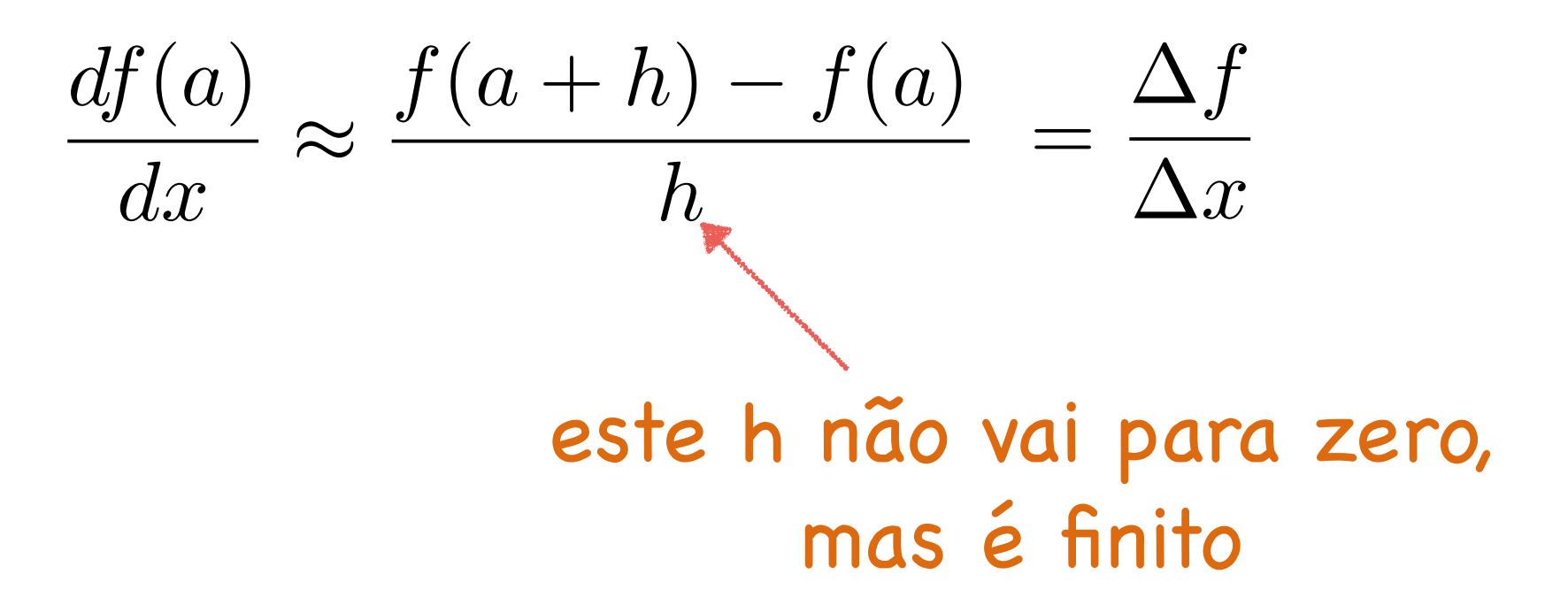

#### OK, mas como escrevemos  $\frac{\Delta f}{\Delta x}$  no Python?  $\Delta x$

Da mesma forma que fizemos com a variação do número de medalhas!

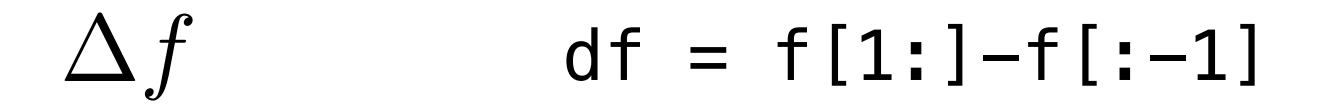

 $\Delta f$  $\Delta x$ 

df/dx

#### Mas em que ponto está sendo calculada a derivada numérica?

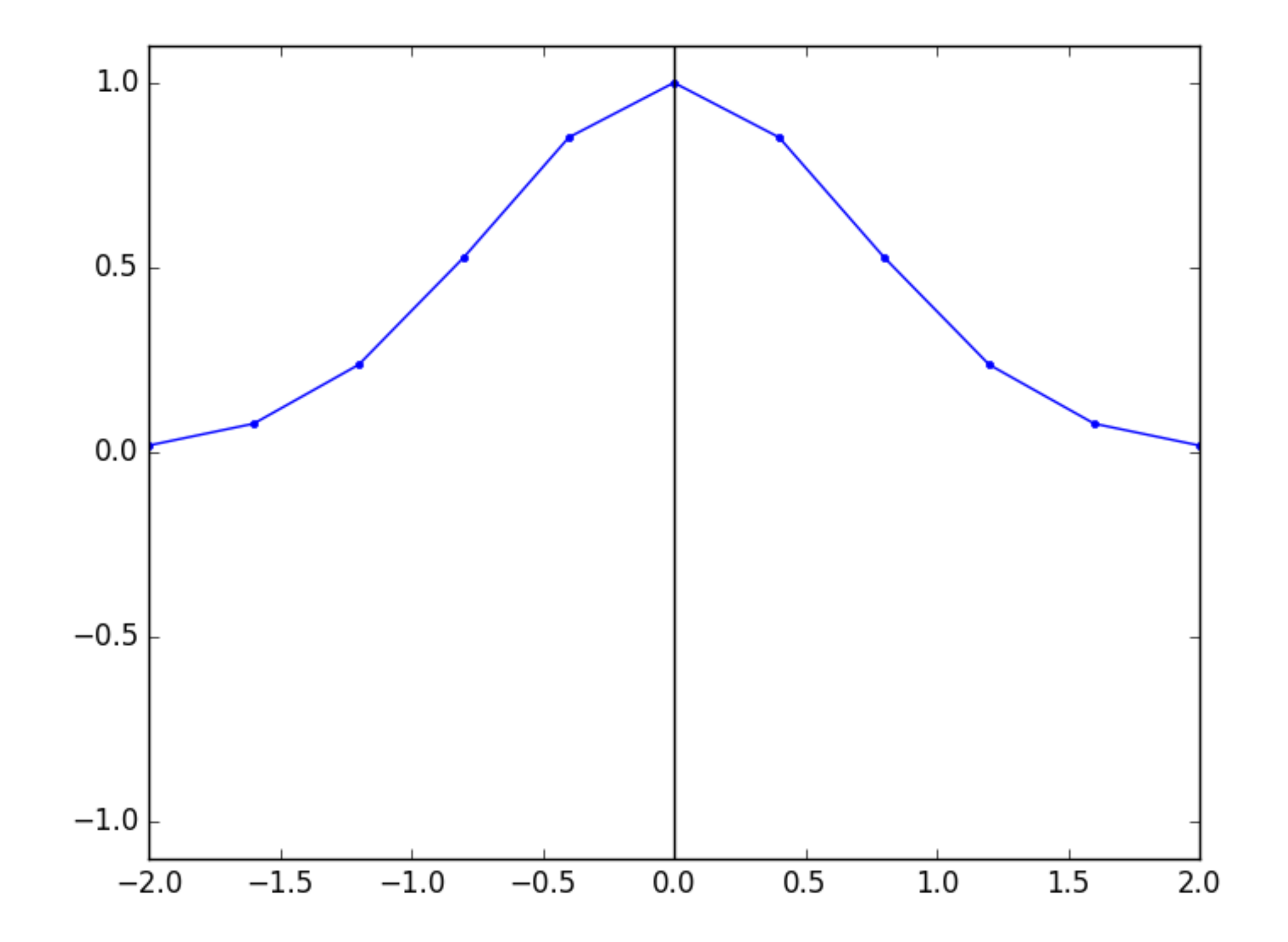

# Exemplo

 $dx = 0.4$ 

 $x = np.arange(-2, 2, 2, dx)$ 

$$
f = np \cdot exp(-x*x)
$$

plt.close()

plt.ion()

 $plt.plot(x, f, "--")$ 

plt.ylim([-1.1,1.1])

plt.plot([0,0],[-2,2],"k")

# Exemplo

df = f[1:]-f[:-1] diferença entre valores consecutivos

```
plt.plot(x[-1],df/dx," --")derivada 
   vetor x sem
```
o último ponto numérica

#### Mas em que ponto está sendo calculada a derivada numérica?

Se for no ponto da esquerda:

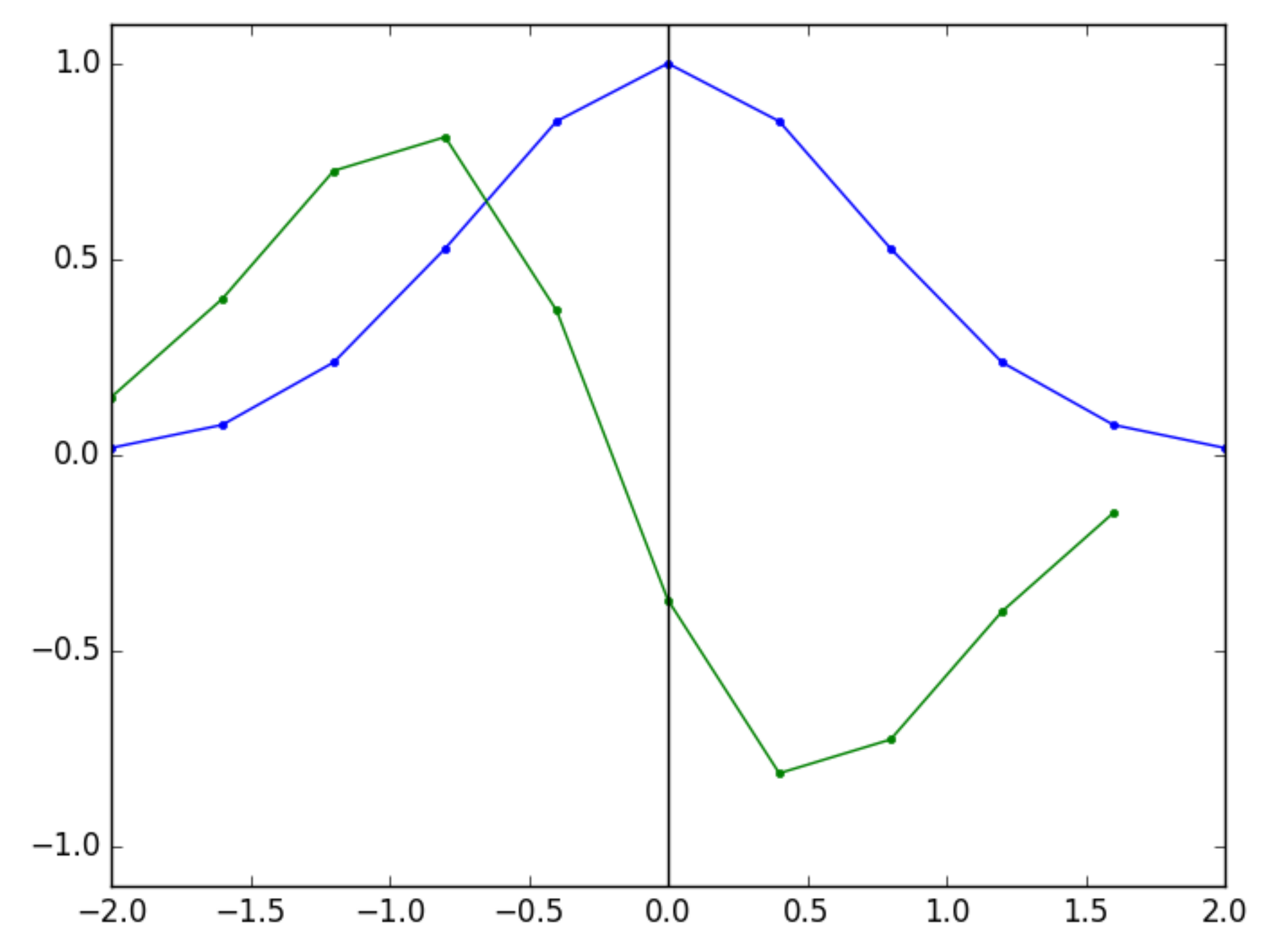

# Exemplo

df = f[1:]-f[:-1] diferença entre valores consecutivos

```
plt.plot(x[1:],df/dx," --")derivada 
 o primeiro ponto numérica
   vetor x sem
```
#### Mas em que ponto está sendo calculada a derivada numérica?

Se for no ponto da direita:

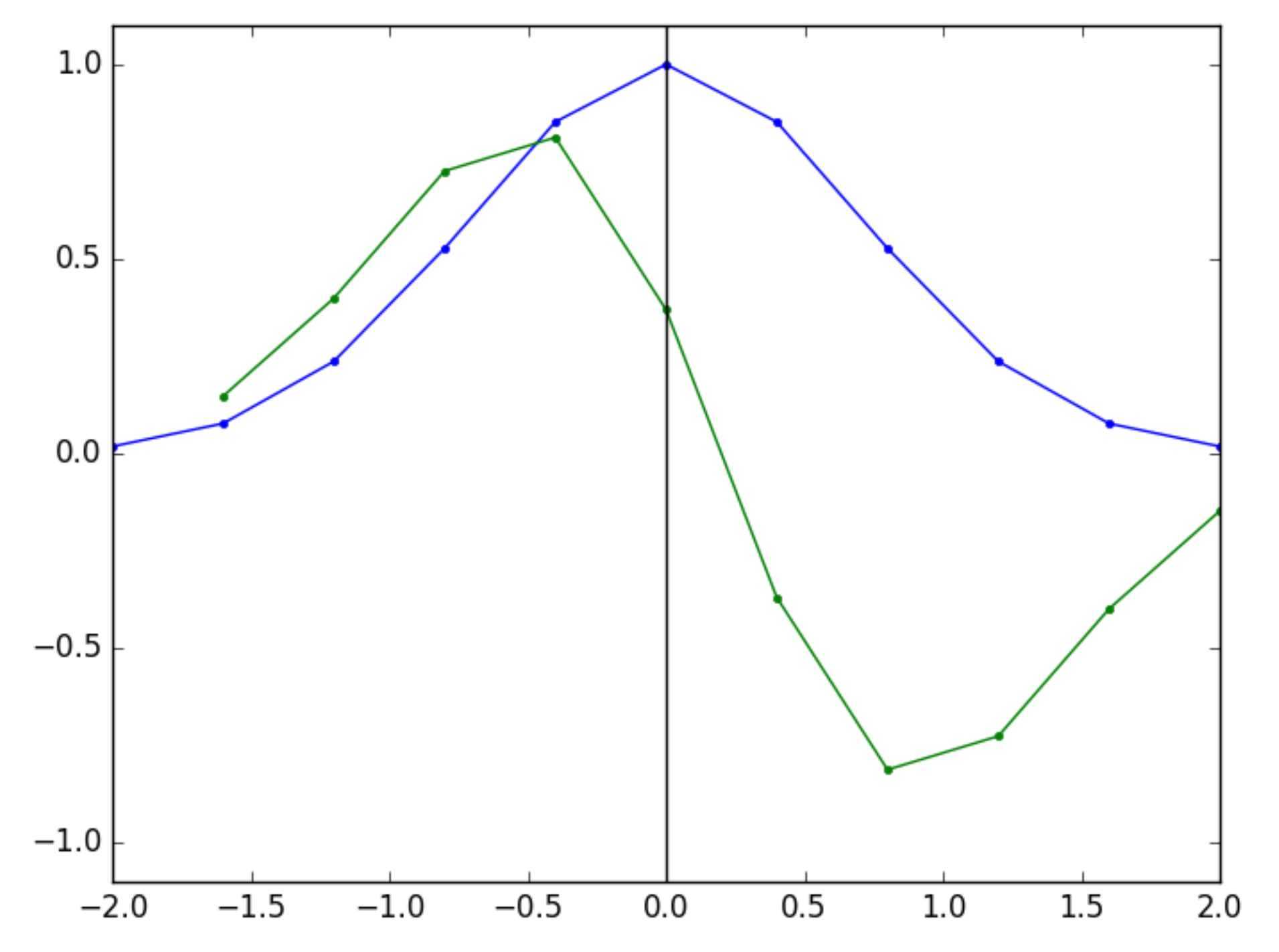

# Exemplo

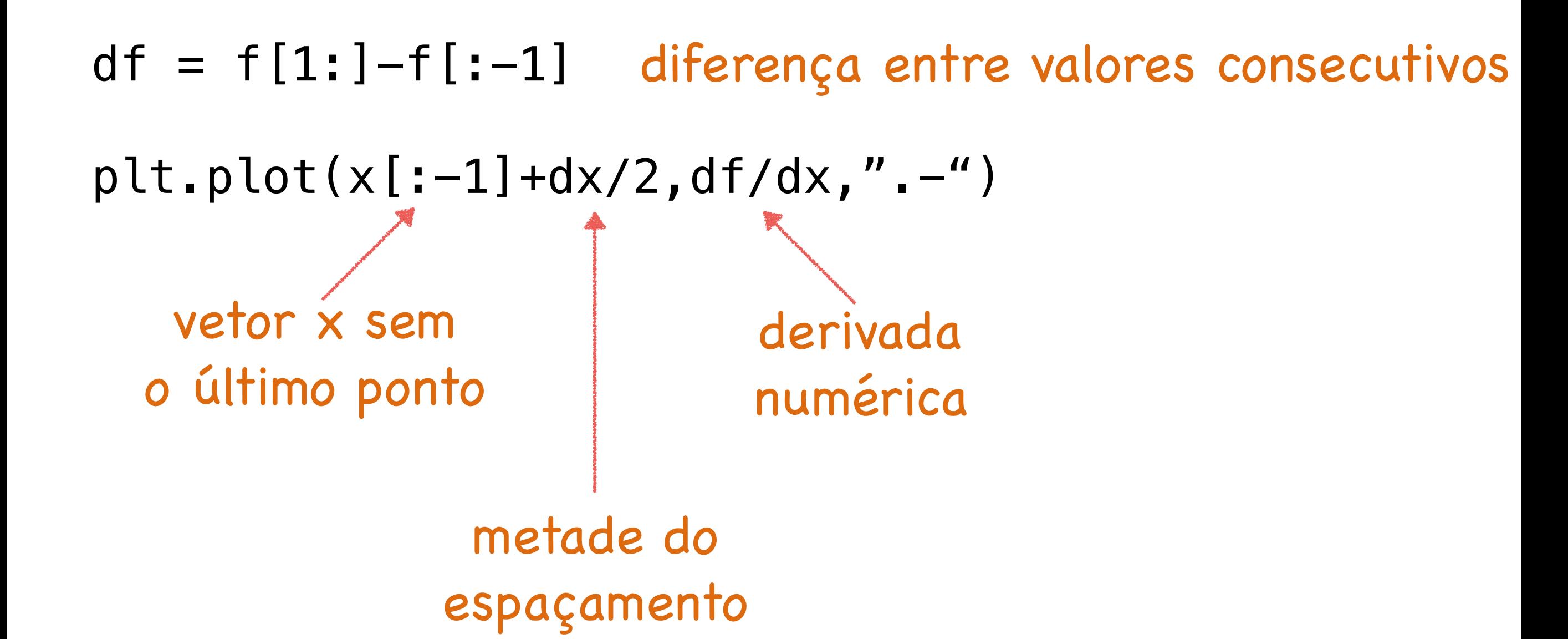

#### Mas em que ponto está sendo calculada a derivada numérica?

Se for no ponto médio

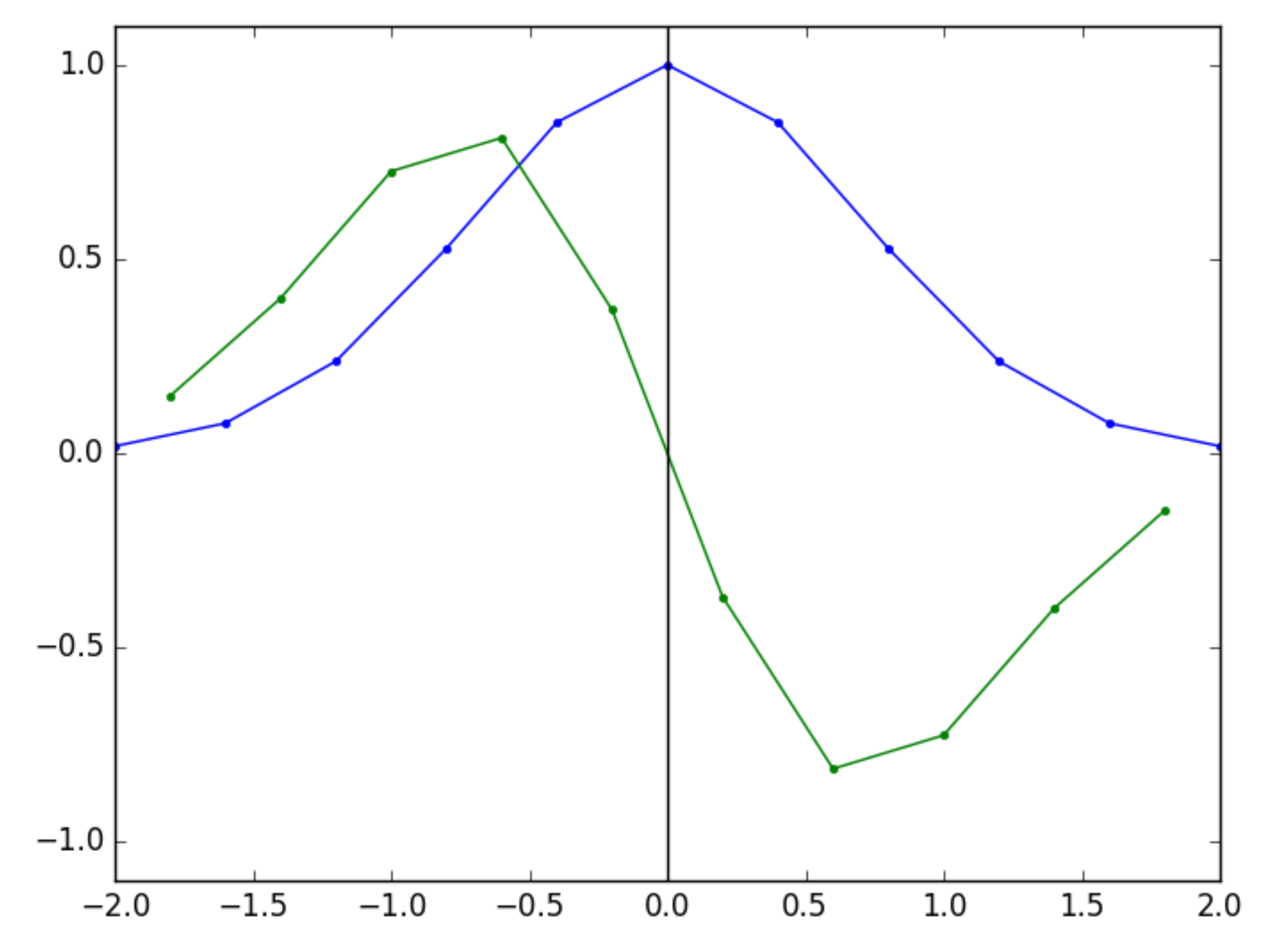

## Exercício

- Calcule a derivada numérica da função  $f(x) = sin(x)$
- Compare com a derivada analítica:  $f'(x) = cos(x)$
- Faça o teste com três valores diferentes para  $\Delta x$
- Envie o script python no e-disciplinas.